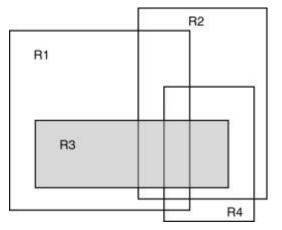

www.sciencedirect.com

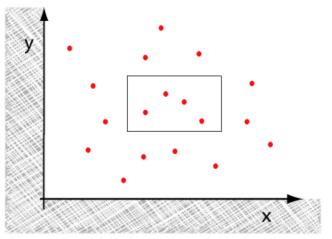

www.sable.mcgill.ca

# Orthogonal searching

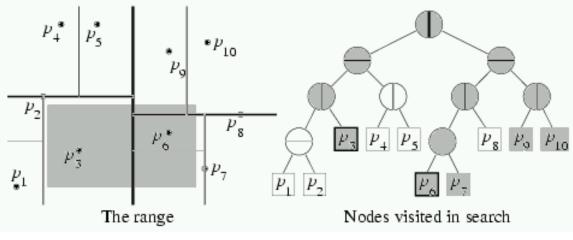

www.cs.wustl.edu

# Problem definition

- Lets consider a finite set of points *P*. The goal is to find a structure enabling efficient search for points in a given range.
- E.g., in 2D rectangle:

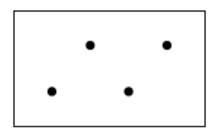

 $[x_1, x_1'], [x_2, x_2']$ 

# Solution

• k-D trees

• Range trees

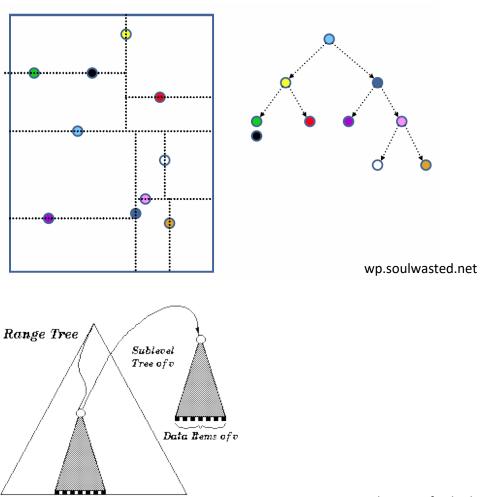

Data Rems of v

graphics.stanford.edu

- Usage GIS, computer graphics, databases
- By dividing the space we create a binary tree.
   Its inner nodes contain the dividing axis and two pointers, leaves contain the data
- Disadvantages
  - Sensitive to the order of points entering the structure

- Initial requirement: any two points from P don't have the same x or y axis (this requirement can be later removed)
- We build the tree by alternating the division by x and y axis

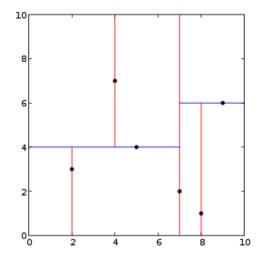

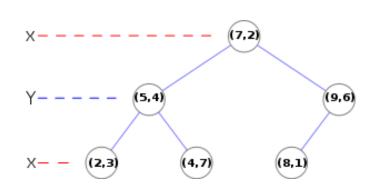

- Line I<sub>1</sub> intersects with p<sub>4</sub>, which lies in the center of the set of points sorted according to x axis
- This divides the space to two half-planes, in each of them we divide according to y axis using the same criterion

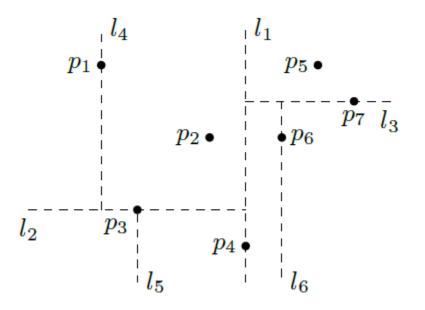

- Lines I<sub>2</sub>, I<sub>3</sub> intersect points lying in the middle of "their" half-planes (according to y axis)
- We divide recursively until the half-planes contain more points or until we reach a given number of iteration (depth of  $l_2$   $p_3$   $p_3$   $p_4$   $p_5$   $p_6$ 
  - the tree)

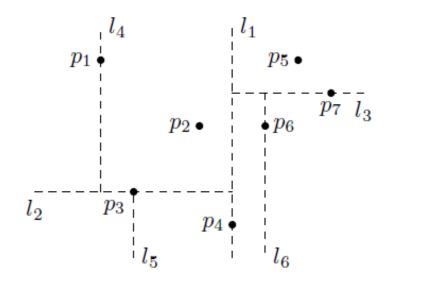

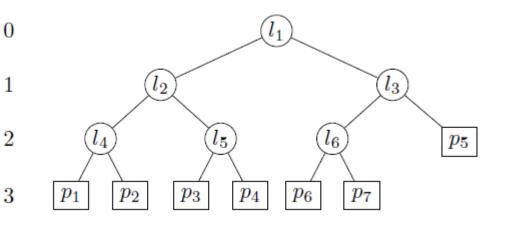

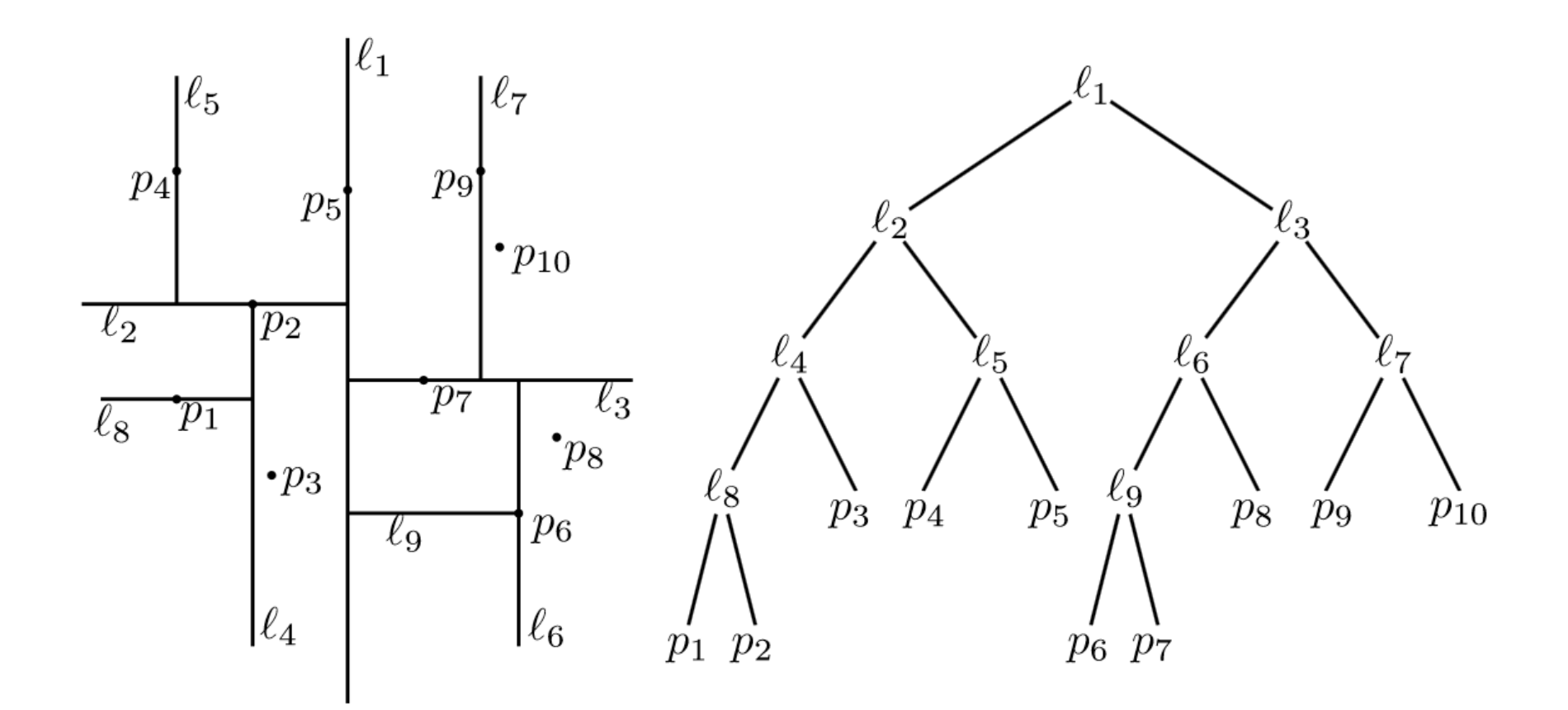

# Pseudocode

**Algorithm** BUILDKDTREE(*P*,*depth*)

- 1. **if** *P* contains only one point
- 2. then return a leaf storing this point
- 3. **else if** *depth* is even

5.

7.

- 4. **then** Split P with a vertical line  $\ell$  through the median *x*-coordinate into  $P_1$  (left of or on  $\ell$ ) and  $P_2$  (right of  $\ell$ )
  - else Split P with a horizontal line  $\ell$  through the median y-coordinate into  $P_1$  (below or on  $\ell$ ) and  $P_2$  (above  $\ell$ )
- 6.  $v_{\text{left}} \leftarrow \text{BUILDKDTREE}(P_1, depth+1)$ 
  - $v_{\text{right}} \leftarrow \text{BUILDKDTREE}(P_2, depth+1)$
- 8. Create a node v storing  $\ell$ , make  $v_{left}$  the left child of v, and make  $v_{right}$  the right child of v. 9. **return** v

```
• Inserting to k-D tree:
```

```
public void insert(Vector <T> x)
{
    root = insert( x, root, 0);
}
// this code is specific for 2-D trees
private KdNode<T> insert(Vector <T> x, KdNode<T> t, int level)
{
    if (t == null)
        t = new KdNode(x);
    int compareResult = x.get(level).compareTo(t.data.get(level));
    if (compareResult < 0)
        t.left = insert(x, t.left, 1 - level);
    else if( compareResult > 0)
        t.right = insert(x, t.right, 1 - level);
    else
        ; // do nothing if equal
    return t;
```

• Inserting node (55, 62)

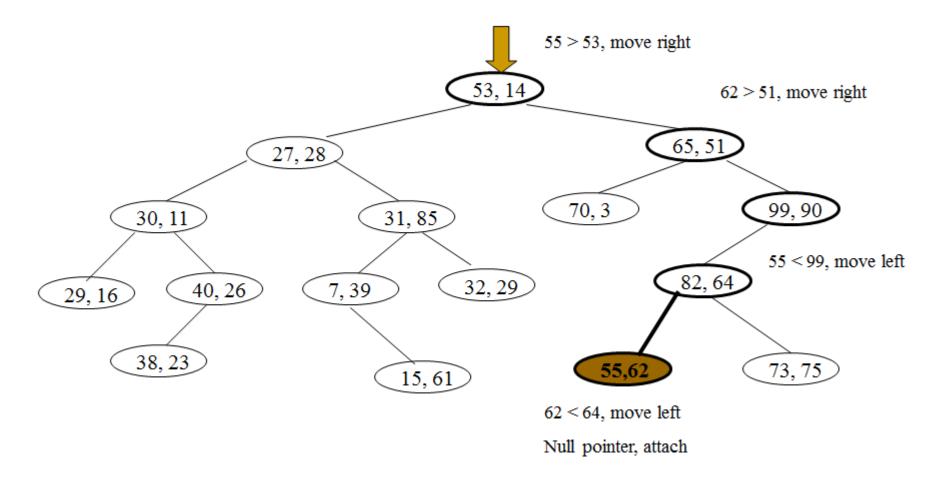

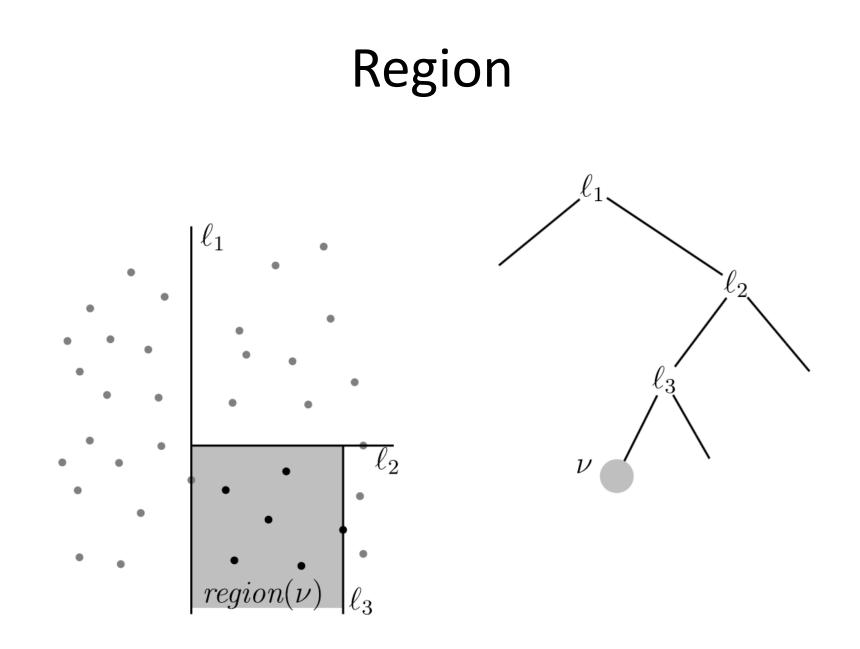

• Searching for a given range:

```
/**
```

- \* Print items satisfying
- \* lowRange.get(0) <= x.get(0) <= highRange.get(0)</pre>
- \* and
- \* lowRange.get(1) <= x.get(1) <= highRange.get(1)
  \*/</pre>

```
{
    printRange(lowRange, highRange, root, 0);
}
```

```
private void
printRange(Vector <T> low, Vector <T> high,
                                       KdNode<T> t, int level)
{
   if (t != null)
   {
      if ((low.get(0).compareTo(t.data.get(0)) <= 0</pre>
                                                       & &
                t.data.get(0).compareTo(high.get(0)) <=0)</pre>
          && (low.get(1).compareTo(t.data.get(1)) <= 0 &&
                t.data.get(1).compareTo(high.get(1)) <= 0))</pre>
        System.out.println("(" + t.data.get(0) + "," +
                                        t.data.get(1) + ")");
      if (low.get(level).compareTo(t.data.get(level)) <= 0)</pre>
                printRange(low, high, t.left, 1 - level);
      if (high.get(level).compareTo(t.data.get(level)) >= 0)
                 printRange(low, high, t.right, 1 - level);
   }
```

}

#### Range search

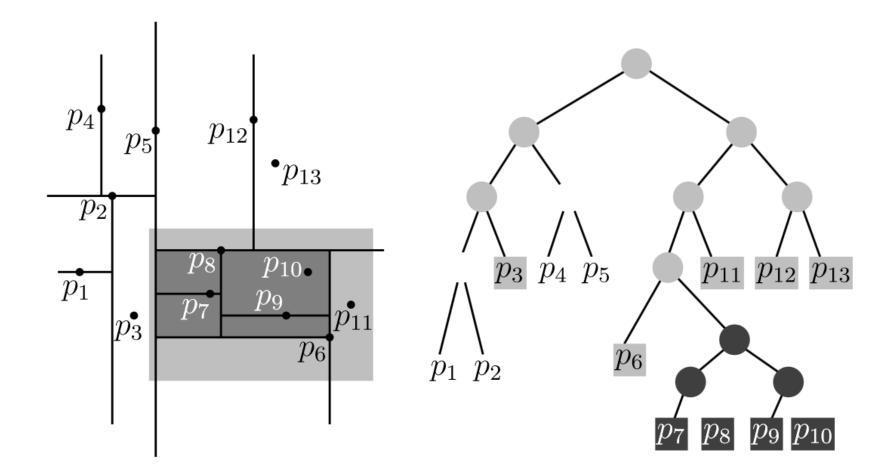

- Complexity:
  - Building k-D tree
    - O(n log n)
    - Memory complexity O(n)
  - Search
    - O(n<sup>1-1/d</sup> + k), where d is dimension, k is the number of nodes in a given query range [x,x'] x [y, y']

- Removing node from k-D tree
  - Efficient solution doesn't exist, a node is marked as deleted
- Balancing k-D tree
  - Any known strategy ensuring the balance of 2-D tree
  - Can be reached by repeated balancing the tree

### Assignment

• Implement k-D tree to the basic framework and visualize the dividing lines

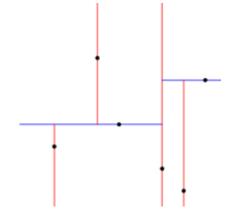

### Implementation

- KdNode:
  - int k = 2; // dimensionality
  - int depth = 0; // current depth
  - Point id = null; // point representation
  - KdNode parent = null; // pointer to parent node
  - KdNode lesser = null; // pointer to left child
  - KdNode greater = null; // pointer to right child

### Implementation

- Point
  - double x;
  - double y;
- Store the results, e.g., to:
  - TreeSet<KdNode> results;
- The comparator of points should be implemented using the Euclidean distance